June 27, 2019

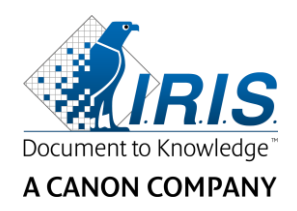

## IRISPowerscan™ 10 Training

2-days Training in Louvain-La-Neuve (Belgium) or Aachen (Germany) Language: English Time: 09:00 – 17:00

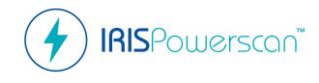

The IRISPowerscan Training is a combination of theory and practice and is delivered upon request.

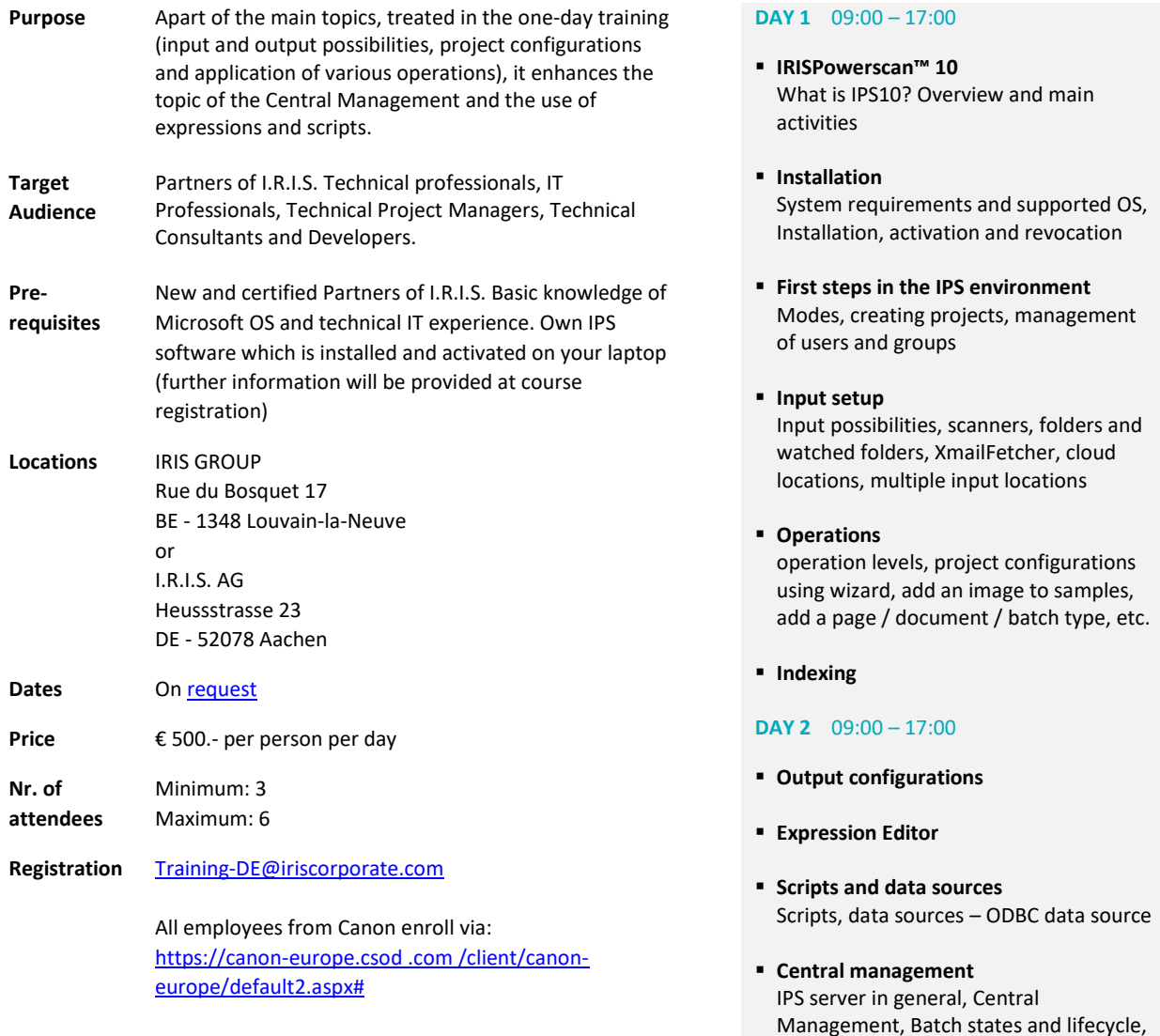

I.R.I.S. AG Heussstr. 23 D-52078 Aachen

P: +49 (0) 241 92035-0 F: +49 (0) 241 92035-50

**www.irisdatacapture.com**

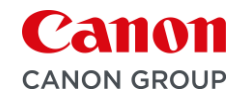

rules of thumb, project configuration on

the server, use case